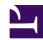

## 4. SoftEther VPN Client Manual

SoftEther VPN Client is VPN client software with a Virtual Network Adapter function that enables connection to a Virtual Hub on SoftEther VPN Server operated at a remote location. The user can use the easy settings on a computer with SoftEther VPN Client installed to connect to a Virtual Hub on SoftEther VPN Server and flexibly connect via a Virtual Network Adapter.

This chapter describes the functions of SoftEther VPN Client and how to use the functions.

SoftEther VPN Client is provided as a free software product. To use all of the functions at no cost, you must agree to the end-user license agreement.

- 4.1 Operating System Requirements
- 4.2 Using the VPN Client
- 4.3 Virtual Network Adapter
- 4.4 Making Connection to VPN Server
- 4.5 Connect to VPN Server
- 4.6 Using and Managing Smart Cards
- 4.7 Enterprise-class Management of VPN Client
- 4.8 Measuring Effective Throughput
- 4.9 Other Functions